### 72:

# USING "aTube Catcher" TO CAPTURE STREAMING MEDIA AT THE NETWORK STACK

# by Francis Chao fchao2@yahoo.com

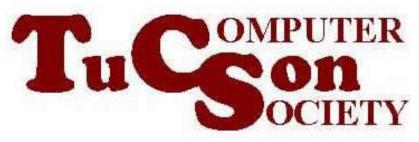

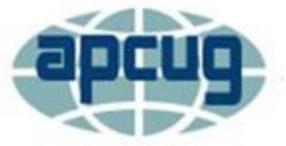

# Web location for this presentation:

http://aztcs.apcug.org Click on "Meeting Notes"

# SUMMARY

Here are our step-by-step instructions for using "aTube Catcher" to capture streaming media at network stack of a Windows.. computer.

# TOPICS

- Using "aTube Catcher" to Capture Streaming Media at the Network Stack of a "Windows.." Computer
- Additional Information

 Start "aTube Catcher" by doubleclicking on the baseball catchers mitt icon:

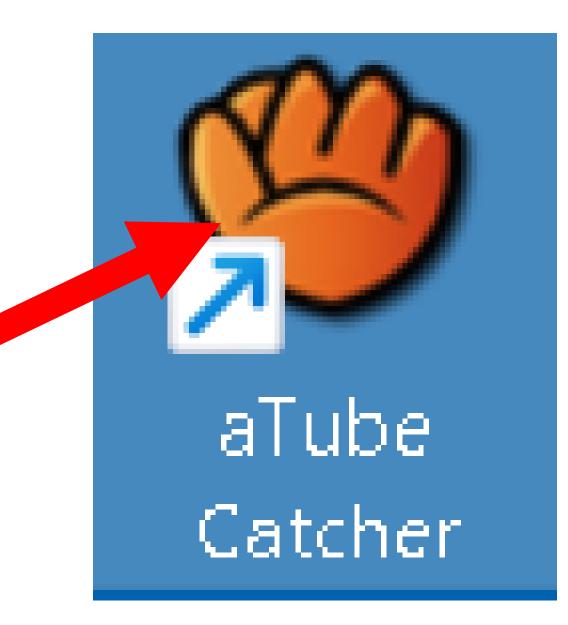

 Double-click on "Download Videos" if a rectangular selection grid is displayed:

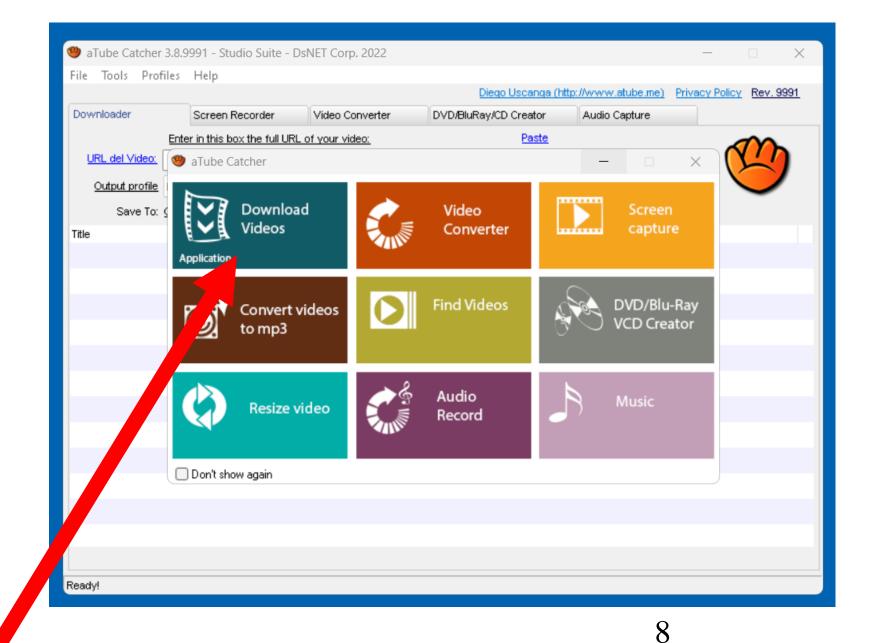

 The "Downloader" tab in the "aTube Catcher" window looks like this:

| 👋 aTube Catcher | r 3.8.9991 - Studio Suite - DsNI  | ET Corp. 2022      |      |                         |                    |            | _        |               | ×           |
|-----------------|-----------------------------------|--------------------|------|-------------------------|--------------------|------------|----------|---------------|-------------|
| File Tools Pro  | files Help                        |                    |      |                         |                    |            |          |               |             |
|                 |                                   |                    |      | <u>Diego Uscanga (ł</u> | http://www.atube.r | ne) Privad | y Policy | <u>Rev. 9</u> | <u> 991</u> |
| Downloader      | Screen Recorder                   | /ideo Converter    | 1    | DVD/BluRay/CD Creator   | Audio Capture      |            |          |               |             |
|                 | Enter in this box the full URL of | <u>your video:</u> |      | Paste                   |                    |            | ~        | $\mathbf{n}$  |             |
| URL del Video:  |                                   |                    |      | ~                       | Download           |            |          | <u>''</u>     |             |
| Output profile  | MP4 Video - Full iOS Compatible   |                    |      | ~                       |                    |            |          | $\smile$      | ' I         |
| Save To:        | C:\Users\testuser\Videos          |                    |      |                         | <u>Settings</u>    |            |          |               |             |
| Title           | Progress                          | Status             | Size | Output profile          |                    | Video URL  |          |               |             |
|                 |                                   |                    |      |                         |                    |            |          |               |             |
|                 |                                   |                    |      |                         |                    |            |          |               |             |
|                 |                                   |                    |      |                         |                    |            |          |               |             |
|                 |                                   |                    |      |                         |                    |            |          |               |             |
|                 |                                   |                    |      |                         |                    |            |          |               |             |
|                 |                                   |                    |      |                         |                    |            |          |               |             |
|                 |                                   |                    |      |                         |                    |            |          |               |             |
|                 |                                   |                    |      |                         |                    |            |          |               |             |
|                 |                                   |                    |      |                         |                    |            |          |               |             |
|                 |                                   |                    |      |                         |                    |            |          |               |             |
|                 |                                   |                    |      |                         |                    |            |          |               |             |
|                 |                                   |                    |      |                         |                    |            |          |               |             |
|                 |                                   |                    |      |                         |                    |            |          |               |             |
|                 |                                   |                    |      |                         |                    |            |          |               |             |
|                 |                                   |                    |      |                         |                    |            |          |               |             |
| Ready!          |                                   |                    |      |                         |                    |            |          |               |             |
|                 |                                   |                    |      |                         |                    |            |          |               |             |

**USING** "aTube Catcher" TO CAPTURE STREAMING MEDIA AT THE **NETWORK STACK** (continued) Use a Web browser to go to Youtube.com, Vimeo.com, or CNN.com/videos, or any other Web site that allows "media capture".

Locate and play the video that you wish to capture:

 Copy the URL address of the Web site from the Web browser while the video is playing:

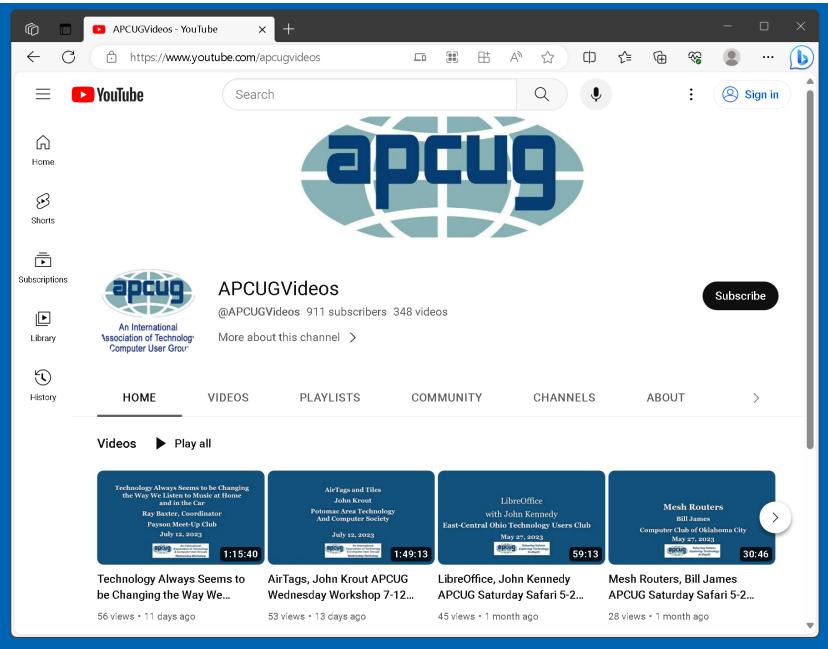

 Go to the "aTube Catcher" window and paste the URL into the "URL del Video" box of the "aTube Catcher" window:

| 🅮 aTube Catcher | 3.8.9991 - Studio Suite - DsNI    | ET Corp. 2022      |      |                         |                 |                   |           |                | Х   |
|-----------------|-----------------------------------|--------------------|------|-------------------------|-----------------|-------------------|-----------|----------------|-----|
| File Tools Prot | files Help                        |                    |      |                         |                 |                   |           |                |     |
|                 |                                   |                    |      | <u>Diego Uscanga (h</u> | ttp://www.atube | .me) <u>Priva</u> | cy Policy | <u>Rev. 99</u> | 991 |
| Downloader      | Screen Recorder                   | Video Converter    | DVD  | )/BluRay/CD Creator     | Audio Captur    | e                 |           |                |     |
|                 | Enter in this box the full URL of | <u>your video:</u> |      | Paste                   |                 |                   | ~         | m              |     |
| URL del Video:  |                                   |                    |      | ~                       | Download        |                   |           | ('')           |     |
| Output profile  | MP4 Video - Full iOS Compatible   |                    |      | ~                       |                 |                   |           | $\smile$       | ·   |
| Save To:        | C:\Users\testuser\Videos          |                    |      |                         | <u>Settings</u> |                   |           |                |     |
| Title           | Progress                          | Status             | Size | Output profile          |                 | Video URL         |           |                |     |
|                 |                                   |                    |      |                         |                 |                   |           |                |     |
|                 |                                   |                    |      |                         |                 |                   |           |                |     |
|                 |                                   |                    |      |                         |                 |                   |           |                |     |
|                 |                                   |                    |      |                         |                 |                   |           |                |     |
|                 |                                   |                    |      |                         |                 |                   |           |                |     |
|                 |                                   |                    |      |                         |                 |                   |           |                |     |
|                 |                                   |                    |      |                         |                 |                   |           |                |     |
|                 |                                   |                    |      |                         |                 |                   |           |                |     |
|                 |                                   |                    |      |                         |                 |                   |           |                |     |
|                 |                                   |                    |      |                         |                 |                   |           |                |     |
|                 |                                   |                    |      |                         |                 |                   |           |                |     |
|                 |                                   |                    |      |                         |                 |                   |           |                |     |
|                 |                                   |                    |      |                         |                 |                   |           |                |     |
|                 |                                   |                    |      |                         |                 |                   |           |                |     |
| Ready!          |                                   |                    |      |                         |                 |                   |           |                |     |

| File Tools Pr | rofiles Help                     |                 |      |                        |                   |                    |                             |
|---------------|----------------------------------|-----------------|------|------------------------|-------------------|--------------------|-----------------------------|
|               |                                  |                 |      | <u>Diego Uscanga (</u> | http://www.atube. | me) <u>Privacy</u> | Policy Rev. 99              |
| Downloader    | Screen Recorder                  | Video Converter | DV   | D/BluRay/CD Creator    | Audio Capture     | в                  |                             |
|               | Enter in this box the full URL   | of your video:  |      | Paste                  |                   |                    |                             |
| URL del Video | <u>»</u>                         |                 |      | ~                      | Download          |                    | $(\underline{\mathbf{y}}')$ |
| Output profi  | le 4 Video - Full iOS Compatible |                 |      | ~                      |                   |                    | $\smile$                    |
| Save T        |                                  |                 |      |                        | Settings          |                    |                             |
| Title         | Progress                         | Status          | Size | Output profile         |                   | Video URL          |                             |
|               |                                  |                 |      |                        |                   |                    |                             |
|               |                                  |                 |      |                        |                   |                    |                             |
|               |                                  |                 |      |                        |                   |                    |                             |
|               |                                  |                 |      |                        |                   |                    |                             |
|               |                                  |                 |      |                        |                   |                    |                             |
|               |                                  |                 |      |                        |                   |                    |                             |
|               |                                  |                 |      |                        |                   |                    |                             |
|               |                                  |                 |      |                        |                   |                    |                             |
|               |                                  |                 |      |                        |                   |                    |                             |
|               |                                  |                 |      |                        |                   |                    |                             |
|               |                                  |                 |      |                        |                   |                    |                             |
|               |                                  |                 |      |                        |                   |                    |                             |
|               |                                  |                 |      |                        |                   |                    |                             |
|               |                                  |                 |      |                        |                   |                    |                             |
|               |                                  |                 |      |                        |                   |                    |                             |

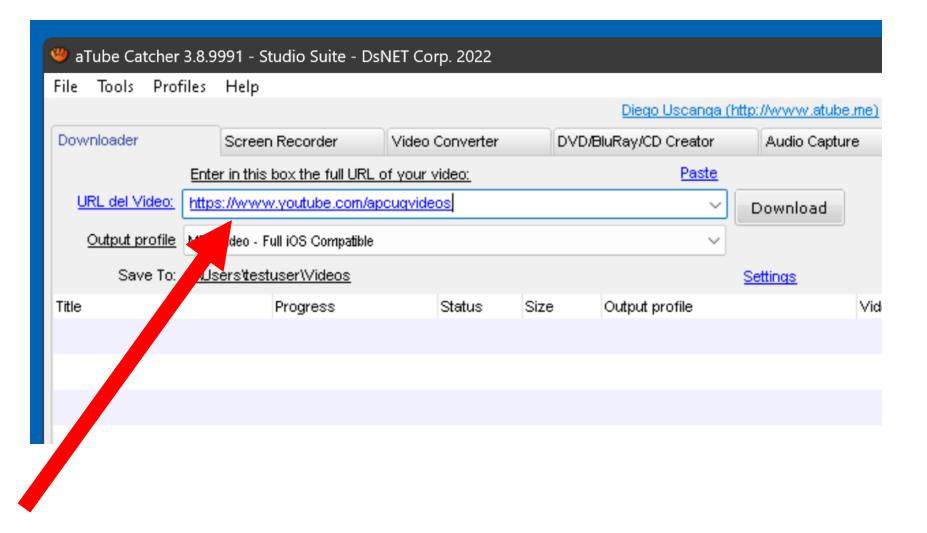

 Click or double-click on the "Download" button of the "aTube Catcher" window:

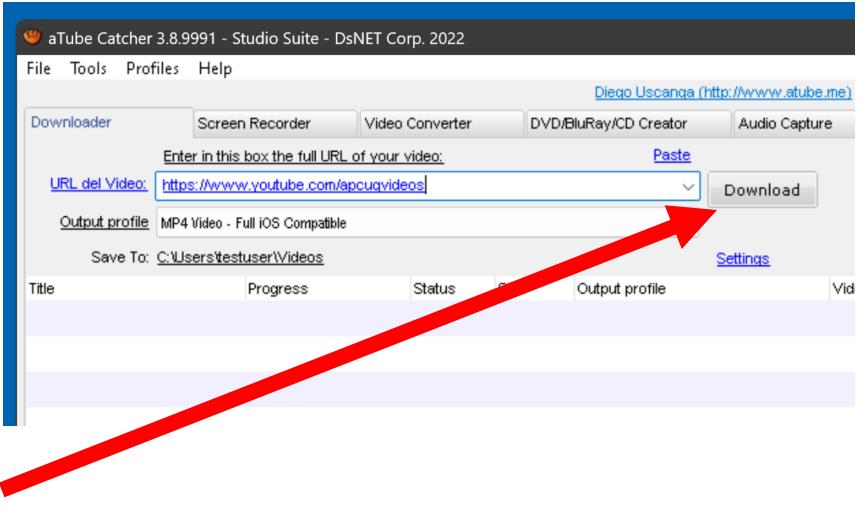

#### 

 Click on the video format that you wish to download or just click or double-click on the download button again to make the download default to the highest available video format: 20

|   | Title                        | Source format | Туре       | Size         |                                                                                                    |
|---|------------------------------|---------------|------------|--------------|----------------------------------------------------------------------------------------------------|
| 1 | Technology Always Seems to b | 1920×1080 HD  | video/mp4  | 467.46 MB    |                                                                                                    |
| 2 | Technology Always Seems to b | 1280x720 720  | video/mp4  | 327.60 MB    |                                                                                                    |
| 3 | Technology Always Seems to b | 640×360 360P  | video/mp4  | 135.48 MB    |                                                                                                    |
| 4 | Technology Always Seems to b | 1920×1080 10  | video/mp4  | 467.46 MB    |                                                                                                    |
| 5 | Technology Always Seems to b | 1280×720 720  | video/mp4  | 258.16 MB    |                                                                                                    |
| 6 | Technology Always Seems to b | 640×360 360P  | video/mp4  | 83.95 MB     |                                                                                                    |
| 7 | Technology Always Seems to b | 640x360 360P  | video/webm | 62.83 MB     |                                                                                                    |
| 8 | Technology Always Seems to b | 256x144 144P  | video/mp4  | 22 17 MB     |                                                                                                    |
|   | Don't ask again              |               | Do         | ownload (17) |                                                                                                    |
|   |                              |               |            |              | Tip                                                                                                    |
|   |                              |               |            |              | If you don't know what source format choose, simply click download again.<br>Remember, the bigger the file size is, more time will be required to |

|   | Title                        | Source format | Туре       | Size                     | IO URL    |               |             |               |               |              |        |
|---|------------------------------|---------------|------------|--------------------------|-----------|---------------|-------------|---------------|---------------|--------------|--------|
| 1 | Technology Always Seems to b | 1920×1080 HD  | video/mp4  | 467.46 MB                | 10 OKL    |               |             |               |               |              |        |
| 2 | Technology Always Seems to b | 1280x720 720  | video/mp4  | 327.60 MB                |           |               |             |               |               |              |        |
| 3 | Technology Always Seems to b | 640x360 360P  | video/mp4  | 135.48 MB                | 1         |               | _           |               |               |              |        |
| 4 | Technology Always Seems to b | 1920×1080 10  | video/mp4  | 467.46 MB                |           |               |             |               |               |              |        |
| 5 | Technology Always Seems to b | 1280×720 720  | video/mp4  | 258.16 MB                |           |               |             |               |               |              |        |
| 6 | Technology Always Seems to b | 640×360 360P  | video/mp4  | 83.95 MB                 |           |               |             |               |               |              |        |
| 7 | Technology Always Seems to b | 640×360 360P  | video/webm | 62.83 MB                 |           |               |             |               |               |              |        |
| 8 | Technology Always Seems to b | 256×144 144P  | video/mn4  | 22 17 MB                 | -         |               |             |               |               |              |        |
| D | )on't ask again              |               | Do         | wnload (17) <sub>N</sub> |           |               |             |               |               |              |        |
|   |                              |               |            |                          |           |               |             |               |               |              |        |
|   |                              |               |            | 0                        | Tip       |               |             |               |               |              |        |
|   |                              |               |            |                          |           |               |             |               |               | k download a | igain. |
|   |                              |               |            |                          | download. | the bigger th | ie file siz | e is, more ur | ne will be re | quirea to    |        |
|   |                              |               |            |                          |           |               |             |               |               |              |        |
|   |                              |               |            |                          |           |               |             |               |               |              |        |
|   |                              |               |            |                          |           |               |             |               |               |              |        |

 "aTube Catcher" will perform a "media capture at the network stack" on the media file:

| 😃 aTube Catch | er 3.8.9991 -           | Studio Suite - Ds   | NET Corp. 2022  |        |         |                 |          |                 |            |            |                 | ×          |
|---------------|-------------------------|---------------------|-----------------|--------|---------|-----------------|----------|-----------------|------------|------------|-----------------|------------|
| File Tools Pi | rofiles Help            |                     |                 |        |         |                 |          |                 |            |            |                 |            |
|               |                         |                     |                 |        |         | <u>Diego Us</u> | canga (I | http://www.atub | e.me) Priv | acy Policy | <u>Rev. 99</u>  | <u>991</u> |
| Downloader    | Scree                   | en Recorder         | Video Converter |        | DVD/B   | luRay/CD Cr     | eator    | Audio Captu     | ire        |            |                 |            |
|               | Enter in thi            | s box the full URL  | of your video:  |        |         | ļ               | Paste    |                 |            | ~          | m               |            |
| URL del Video | <u>.</u>                |                     |                 |        |         |                 | ~        | Download        |            |            | <u>''</u>       |            |
| Output profi  | le MP4 Video -          | Full iOS Compatible |                 |        |         |                 | $\sim$   |                 |            |            | $\smile$        | / I        |
| Save T        | o: <u>C:\Users\te</u> : | stuser/Videos       |                 |        |         |                 |          | Settings        |            |            |                 |            |
| Title         |                         | Progress            | Status          | Size   | э       | Output profi    | le       |                 | Video UR   | L          |                 |            |
| Technology A  | Always Seem             | . 17%               | 56.79           | MB 327 | 7.60 MB | MP4 Video -     | Full iOS | 6 Compatible    | https://ww | ww.youtuk  | <u>oe.com/a</u> |            |
|               |                         |                     |                 |        |         |                 |          |                 |            |            |                 |            |
|               |                         |                     |                 |        |         |                 |          |                 |            |            |                 |            |
|               |                         |                     |                 |        |         |                 |          |                 |            |            |                 |            |
|               |                         |                     |                 |        |         |                 |          |                 |            |            |                 |            |
|               |                         |                     |                 |        |         |                 |          |                 |            |            |                 |            |
|               |                         |                     |                 |        |         |                 |          |                 |            |            |                 |            |
|               |                         |                     |                 |        |         |                 |          |                 |            |            |                 |            |
|               |                         |                     |                 |        |         |                 |          |                 |            |            |                 |            |
|               |                         |                     |                 |        |         |                 |          |                 |            |            |                 |            |
|               |                         |                     |                 |        |         |                 |          |                 |            |            |                 |            |
|               |                         |                     |                 |        |         |                 |          |                 |            |            |                 |            |
|               |                         |                     |                 |        |         |                 |          |                 |            |            |                 |            |
|               |                         |                     |                 |        |         |                 |          |                 |            |            |                 |            |
| Ready!        |                         |                     |                 |        |         |                 |          |                 |            | Spe        | ed: 276.4       | 12 KB/s    |

 Once the "media capture.." process begins, you cannot interrupt it without losing the entire recording--no partial recordings are allowed when you capture streaming media a the network stack: 25

| 👋 aTube Catcher | 3.8.9991 - Studio Suite - DsN     | ET Corp. 2022   |                             |                   |             |                      | ×          |
|-----------------|-----------------------------------|-----------------|-----------------------------|-------------------|-------------|----------------------|------------|
| File Tools Prot | files Help                        |                 |                             |                   |             |                      |            |
|                 |                                   |                 |                             | (http://www.atube |             | <u>y Policy</u> Rev. | 9991       |
| Downloader      | Screen Recorder                   | Video Converter | DVD/BluRay/CD Creator       | Audio Captur      | e           |                      |            |
|                 | Enter in this box the full URL of | í your video:   | Paste                       |                   |             |                      |            |
| URL del Video:  |                                   |                 | ~                           | Download          |             |                      |            |
| Output profile  | MP4 Video - Full iOS Compatible   |                 | ~                           |                   |             |                      | /          |
| Save To:        | C:\Users\testuser\Videos          |                 |                             | Settings          |             |                      |            |
| Title           | Progress                          | Status Siz      | e Output profile            |                   | Video URL   |                      |            |
| Technology Alw  | vays Seem 77%                     | 251.91 MB 32    | 7.60 MB MP4 Video - Full iO | S Compatible      | https://www | v.youtube.com        | <u>ı/a</u> |
|                 |                                   |                 |                             |                   |             |                      |            |
|                 |                                   |                 |                             |                   |             |                      |            |
|                 |                                   |                 |                             |                   |             |                      |            |
|                 |                                   |                 |                             |                   |             |                      |            |
|                 |                                   |                 |                             |                   |             |                      |            |
|                 |                                   |                 |                             |                   |             |                      |            |
|                 |                                   |                 |                             |                   |             |                      |            |
|                 |                                   |                 |                             |                   |             |                      |            |
|                 |                                   |                 |                             |                   |             |                      |            |
|                 |                                   |                 |                             |                   |             |                      |            |
|                 |                                   |                 |                             |                   |             |                      |            |
|                 |                                   |                 |                             |                   |             |                      |            |
|                 |                                   |                 |                             |                   |             |                      |            |
| Ready!          |                                   |                 |                             |                   |             | Speed: 27            | 9.10 KB/s  |
|                 |                                   |                 |                             |                   |             |                      |            |

- In other words, there is no way for you to pause or end the recording process.
  - After the downloaded media

"chunks" are downloaded, they are then encoded into a media file that your computer understands:

| 👋 aTube Catcher | 3.8.9991 - Studio Suite - DsNET C      | o <b>rp</b> . 2022 |                                  |                            | – 🗆 X                   |
|-----------------|----------------------------------------|--------------------|----------------------------------|----------------------------|-------------------------|
| File Tools Prot | files Help                             |                    |                                  |                            |                         |
|                 |                                        |                    | <u>Diego Uscanga (htt</u>        | p://www.atube.me) Pi       | rivacy Policy Rev. 9991 |
| Downloader      | Screen Recorder Video                  | ) Converter        | DVD/BluRay/CD Creator            | Audio Capture              |                         |
|                 | Enter in this box the full URL of your | video:             | Paste                            |                            |                         |
| URL del Video:  |                                        |                    | ~                                | Download                   | $(\mathbf{x}'')$        |
| Output profile  | MP4 Video - Full iOS Compatible        |                    | ~                                |                            |                         |
| Save To:        | C:\Users\testuser\\Videos              |                    | ŝ                                | Settings                   |                         |
| Title           | Progress                               | Status             | Size Output profile              | Video I                    | JRL                     |
| Technology Alw  | vays Seem 9%                           | Encoding           | 327.60 MB MP4 Video - Full iOS C | Compatible <u>https://</u> | www.youtube.com/a       |
|                 |                                        |                    |                                  |                            |                         |
|                 |                                        |                    |                                  |                            |                         |
|                 |                                        |                    |                                  |                            |                         |
|                 |                                        |                    |                                  |                            |                         |
|                 |                                        |                    |                                  |                            |                         |
|                 |                                        |                    |                                  |                            |                         |
|                 |                                        |                    |                                  |                            |                         |
|                 |                                        |                    |                                  |                            |                         |
|                 |                                        |                    |                                  |                            |                         |
|                 |                                        |                    |                                  |                            |                         |
|                 |                                        |                    |                                  |                            |                         |
|                 |                                        |                    |                                  |                            |                         |
|                 |                                        |                    |                                  |                            |                         |
|                 |                                        |                    |                                  |                            |                         |
| Ready!          |                                        |                    |                                  |                            |                         |
|                 |                                        |                    |                                  |                            |                         |

| 👋 aTube Catcher  | 3.8.9991 - Studio Suite - DsNET C     | orp. 2022   |             |                           |               |                   | —         |                | ×         |
|------------------|---------------------------------------|-------------|-------------|---------------------------|---------------|-------------------|-----------|----------------|-----------|
| File Tools Prof  | ïles Help                             |             |             |                           |               |                   |           |                |           |
|                  |                                       |             |             | <u>Diego Uscanga (htt</u> | p://www.atube | .me) <u>Priva</u> | cy Policy | <u>Rev. 99</u> | <u>91</u> |
| Downloader       | Screen Recorder Vide                  | o Converter | DVD/Blu     | Ray/CD Creator            | Audio Captur  | e                 |           |                |           |
|                  | Enter in this box the full URL of you | r video:    |             | Paste                     |               |                   |           | $\mathbf{n}$   |           |
| URL del Video:   |                                       |             |             | ~                         | Download      |                   |           | ")             |           |
| Output profile   | MP4 Video - Full iOS Compatible       |             |             | ~                         |               |                   |           | $\checkmark$   |           |
| Save To:         | C:\Users\testuser\Videos              |             |             | S                         | Settings      |                   |           |                |           |
| Title            | Progress                              | Status      | Size        | Output profile            |               | Video URL         |           |                |           |
| 🕒 Technology Alw | /ays Seem 29%                         | Encoding    | 327.60 MB M | MP4 Video - Full iOS C    | ompatible     | https://www       | /w.youtuk | e.com/a.       |           |
|                  |                                       |             |             |                           |               |                   |           |                |           |
|                  |                                       |             |             |                           |               |                   |           |                |           |
|                  |                                       |             |             |                           |               |                   |           |                |           |
|                  |                                       |             |             |                           |               |                   |           |                |           |
|                  |                                       |             |             |                           |               |                   |           |                |           |
|                  |                                       |             |             |                           |               |                   |           |                |           |
|                  |                                       |             |             |                           |               |                   |           |                |           |
|                  |                                       |             |             |                           |               |                   |           |                |           |
|                  |                                       |             |             |                           |               |                   |           |                |           |
|                  |                                       |             |             |                           |               |                   |           |                |           |
|                  |                                       |             |             |                           |               |                   |           |                |           |
|                  |                                       |             |             |                           |               |                   |           |                |           |
|                  |                                       |             |             |                           |               |                   |           |                |           |
| Ready!           |                                       |             |             |                           |               |                   |           |                |           |
|                  |                                       |             |             |                           |               |                   |           |                |           |

| 👋 aTube Catchei | r 3.8.9991 - Studio Suite - DsNET Co   | orp. 2022    |                              |                    |                         |            | • ×              |   |
|-----------------|----------------------------------------|--------------|------------------------------|--------------------|-------------------------|------------|------------------|---|
| File Tools Pro  | files Help                             |              |                              |                    |                         |            |                  |   |
|                 |                                        |              | <u>Diego Uscanga</u>         | (http://www.atube. | <u>me)</u> <u>Priva</u> | cy Policy  | <u>Rev. 9991</u> |   |
| Downloader      | Screen Recorder Video                  | Converter    | DVD/BluRay/CD Creator        | Audio Captur       | e                       |            |                  |   |
|                 | Enter in this box the full URL of your | video:       | Paste                        |                    |                         |            | $\sim$           |   |
| URL del Video:  |                                        |              | ~                            | Download           |                         |            | <u>''</u> )      |   |
| Output profile  | MP4 Video - Full iOS Compatible        |              | ~                            |                    |                         |            |                  |   |
| Save To:        | C:\Users\testuser\Videos               |              |                              | Settings           |                         |            |                  |   |
| Title           | Progress                               | Status Siz   | ze Output profile            |                    | Video URL               |            |                  | Т |
| Technology Alv  | ways Seem 100%                         | Completed 32 | 27.60 MB MP4 Video - Full iO | S Compatible       | https://ww              | /w.youtube | e.com/a          |   |
|                 |                                        |              |                              |                    |                         |            |                  |   |
|                 |                                        |              |                              |                    |                         |            |                  |   |
|                 |                                        |              |                              |                    |                         |            |                  | 1 |
|                 |                                        |              |                              |                    |                         |            |                  |   |
|                 |                                        |              |                              |                    |                         |            |                  |   |
|                 |                                        |              |                              |                    |                         |            |                  |   |
|                 |                                        |              |                              |                    |                         |            |                  |   |
|                 |                                        |              |                              |                    |                         |            |                  |   |
|                 |                                        |              |                              |                    |                         |            |                  |   |
|                 |                                        |              |                              |                    |                         |            |                  | 1 |
|                 |                                        |              |                              |                    |                         |            |                  |   |
|                 |                                        |              |                              |                    |                         |            |                  |   |
|                 |                                        |              |                              |                    |                         |            |                  |   |
| Ready!          |                                        |              |                              |                    |                         |            |                  |   |

 In our example, the "media captured" MP4 file has been stored in the default location at C:\Users\<Windows user name>\Videos\

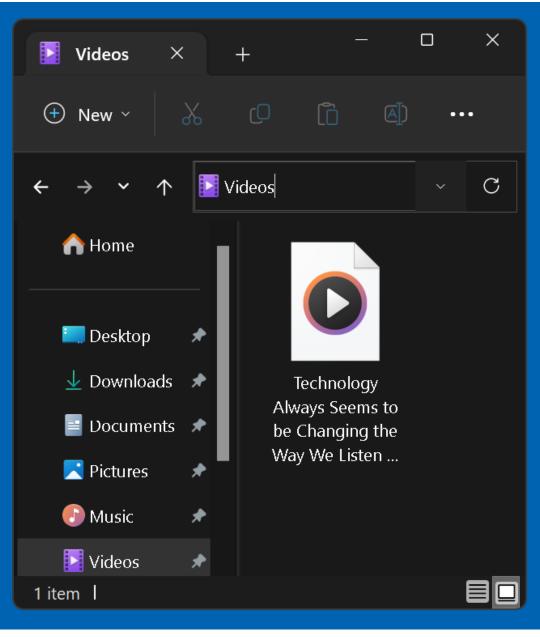

| Technology    | Always Seems to be Changing the Way We Lis $	imes$  |
|---------------|-----------------------------------------------------|
| General Secu  | urity Details Previous Versions                     |
| 0             | n to Music at Home and in the Car, Ray Baxte[1].mp4 |
| Type of file: | MP4 File (.mp4)                                     |
| Opens with:   | Media Player Change                                 |
| Location:     | C:\Users\testuser\Videos                            |
| Size:         | 884 MB (927,207,098 bytes)                          |
| Size on disk: | 884 MB (927,207,424 bytes)                          |
| Created:      | Friday, September 8, 2023, 5:53:48 PM               |
| Modified:     | Friday, September 8, 2023, 6:01:04 PM               |
| Accessed:     | Today, September 8, 2023, 5 minutes ago             |
| Attributes:   | Read-only Hidden Advanced                           |
|               |                                                     |
|               |                                                     |
|               | OK Cancel Apply                                     |

#### $oldsymbol{\circ}$ Technology Always Seems to be Changing the Way We Lis... imesDetails Previous Versions General Security Value Property Description Title Subtitle Rating Tags Comments Video Length 01:15:39 Frame width 720 Frame height 480 Data rate 1506kbps Total bitrate 1627kbps 29.97 frames/second Frame rate Audio Bit rate 120kbps 2 (stereo) Channels Audio sample rate 44.100 kHz Media Contributing artists **Remove Properties and Personal Information** OK Cancel Apply

## USING "aTube Catcher" (continued)

If the "Downloader" tab is unable to download a streaming video from the network stack, you can use the "Scream Recorder" tab to record the streaming video at the "Graphics Interface" instead !

## ADDITIONAL INFORMATION

- <u>https://carlcheo.com/atube-catcher-</u> review
- <u>https://sourceforge.net/software/com</u>
  <u>pare/Allavsoft-vs-aTube-Catcher/</u>
- <u>https://es.wikipedia.org/wiki/ATube</u>
  <u>Catcher</u>
- <u>https://www.techradar.com/reviews/p</u>
  <u>c-mac/software/atube-catcher-</u>
  <u>review-1323672/review</u> 36

## ADDITIONAL INFORMATION (continued)

• <u>https://www.malavida.com/en/</u> faq/how-to-use-atube-catcher